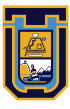

**UNIVERSIDAD DE TARAPACÁ**

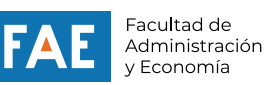

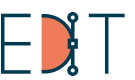

Escuela de<br>**Diseño e Innovación**<br>Tecnológica

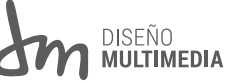

# Práctica Laboral II

# *Informe de práctica*

Haley Veruca Pérez Núñez

Dirección de Asuntos Estudiantiles

Arica - Chile, Diciembre 2022

# ÍNDICE

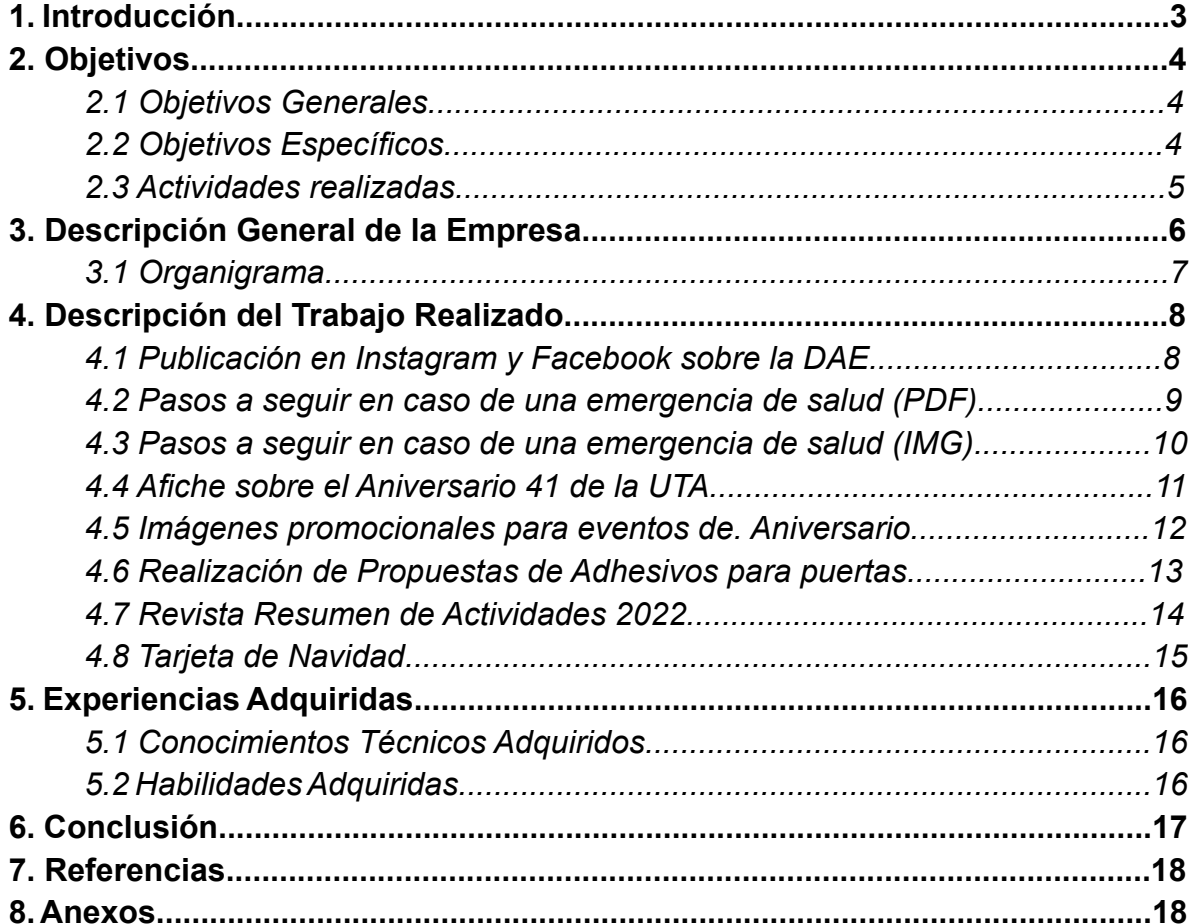

### **1. INTRODUCCIÓN**

Este informe tiene como objetivo describir como fue mi experiencia durante esta segunda experiencia de práctica laboral. Una experiencia que fue distinta a la anterior por varias razones, la principal es que en este caso trabajé en varios proyectos distintos en solitario en lugar de un proyecto colectivo.

Durante esta segunda experiencia como practicante, trabajé dentro de la universidad, junto a los empleados de las oficinas de la Dirección de Asuntos Estudiantiles, creando imágenes y diseños, principalmente con fines publicitarios, ya que debía promocionar eventos organizados por la DAE en las redes sociales del centro de práctica.

Si bien la mayor parte de la práctica se realizó en solitario, hubo también una instancia en la que trabajé de lado de compañeros de la carrera, los cuales también se encontraban realizando la práctica en diferentes oficinas de la DAE.

Para esta práctica se contó con el apoyo de todo el personal de la DAE, principalmente de mi supervisor Nicolás Moraga, coordinador de la DAE Deportes, quien se encargó de proporcionar información e imágenes cada que las necesitaba. También se trabajó junto a la Directora Ingrid Fernández Carvajal, quien en varias ocasiones se encargó de supervisar los avances que tenía en ciertos trabajos.

Debido a que la institucionalidad era un aspecto clave en estos trabajos, todas las imagenes de estos que se verán en el informe ocupan los colores institucionales. Por último, también dentro del aspecto técnico, se ocuparon los programas Adobe Illustrator, Adobe Indesign y Adobe Photoshop durante el desarrollo de estos proyectos.

### **2. OBJETIVOS**

### *2.1 OBJETIVO GENERAL*

El objetivo general de la práctica laboral es el de poner a prueba los conocimientos adquiridos a lo largo de los primeros tres semestres de la carrera de Diseño Multimedia con el fin de cumplir con los trabajos encargados por la Dirección de Asuntos Estudiantiles (DAE), los cuales consistían principalmente en la creación de afiches o publicaciones para redes sociales y tenían el objetivo de difundir información sobre las actividades organizadas por las oficinas de la DAE.

### *2.2 OBJETIVOS ESPECÍFICOS*

O1. Crear imágenes para difundir información relevante sobre las actividades organizadas y realizadas por la Dirección de Asuntos Estudiantiles para publicarlas en redes sociales.

O2. Realizar una revista en PDF que contenga un resumen de las actividades realizadas por las oficinas de la DAE en el año 2022.

O3. Colaborar adecuadamente con el personal del centro de práctica y otros practicantes de la carrera.

O4. Desarrollar habilidades sociales y profesionales para desenvolverse de mejor manera dentro del ambiente laboral.

### *2.3 ACTIVIDADES REALIZADAS*

A1. Creación de imágenes con información general sobre la DAE y sus oficinas, las cuales serían publicadas en las cuentas de Instagram y Facebook de la Dirección de Asuntos Estudiantiles.

A2. Creación de un PDF, un sticker con QR y un afiche para redes sociales con información sobre pasos a seguir en caso de una emergencia de salud dentro de la universidad.

A3. Creación de un afiche para promocionar las actividades organizadas por el centro de práctica para el Aniversario 41 de la Universidad de Tarapacá.

A4. Creación de imágenes para promocionar las actividades organizadas por el centro de práctica para el Aniversario 41 de la Universidade de Tarapacá y publicarlas en redes sociales.

A5. Realización de propuestas para adhesivos para las oficinas de la DAE.

A6. Creación de una revista en formato digital sobre las actividades realizadas por las oficinas de la DAE durante todo el año 2022.

A7.Creación de una tarjeta de navidad de la DAE para la comunidad estudiantil, la cual sería publicada en redes sociales.

### **3. DESCRIPCIÓN GENERAL DE LA EMPRESA**

La Dirección de Asuntos Estudiantiles (DAE) es la encargada de informar y apoyar a los alumnos de la UTA con ayuda de distintos servicios orientados a facilitar la formación de cada uno. Cuenta con 5 oficinas distintas:

La Oficina de Asistencia Social, unidad que tiene el objetivo de apoyar a los estudiantes durante su proceso formativo en la Universidad, ayudándolos a acceder tanto a los beneficios del Estado como a los beneficios internos vigentes.

El Servicio Médico Estudiantil, un establecimiento de atención primaria de baja complejidad, que atiende a estudiantes en calidad de alumnos regulares de la Universidad de Tarapacá.

La DAE Deportes, que busca beneficiar a los estudiantes universitarios en los ámbitos deportivos, de actividad física, vida saludable y socioculturales de forma interna, dando a cada uno las condiciones para un desarrollo de actividades tanto deportivas como recreativas, culturales y sociales.1

La Oficina de Vinculación Estudiantil, encargada de mantener un análisis constante de las necesidades de los alumnos para facilitar la reducción de deserción, así

como favorecer la integración y la salud tanto física como mental y social de los estudiantes.

La Oficina de Proyectos y Credenciales, encargada de gestionar la obtención y revalidación del pase de locomoción TNE para los alumnos de la Universidad y materializar proyectos para la optimización de proyectos dentro de la Dirección.

*Información sacada de la página de la DAE (UTA)1*

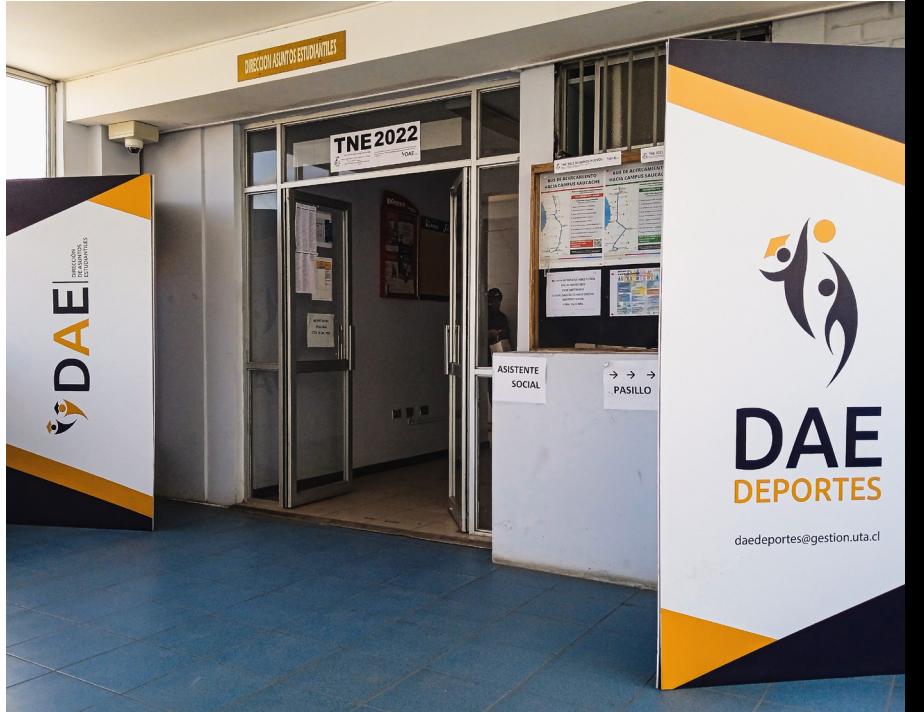

### *3.1 ORGANIGRAMA*

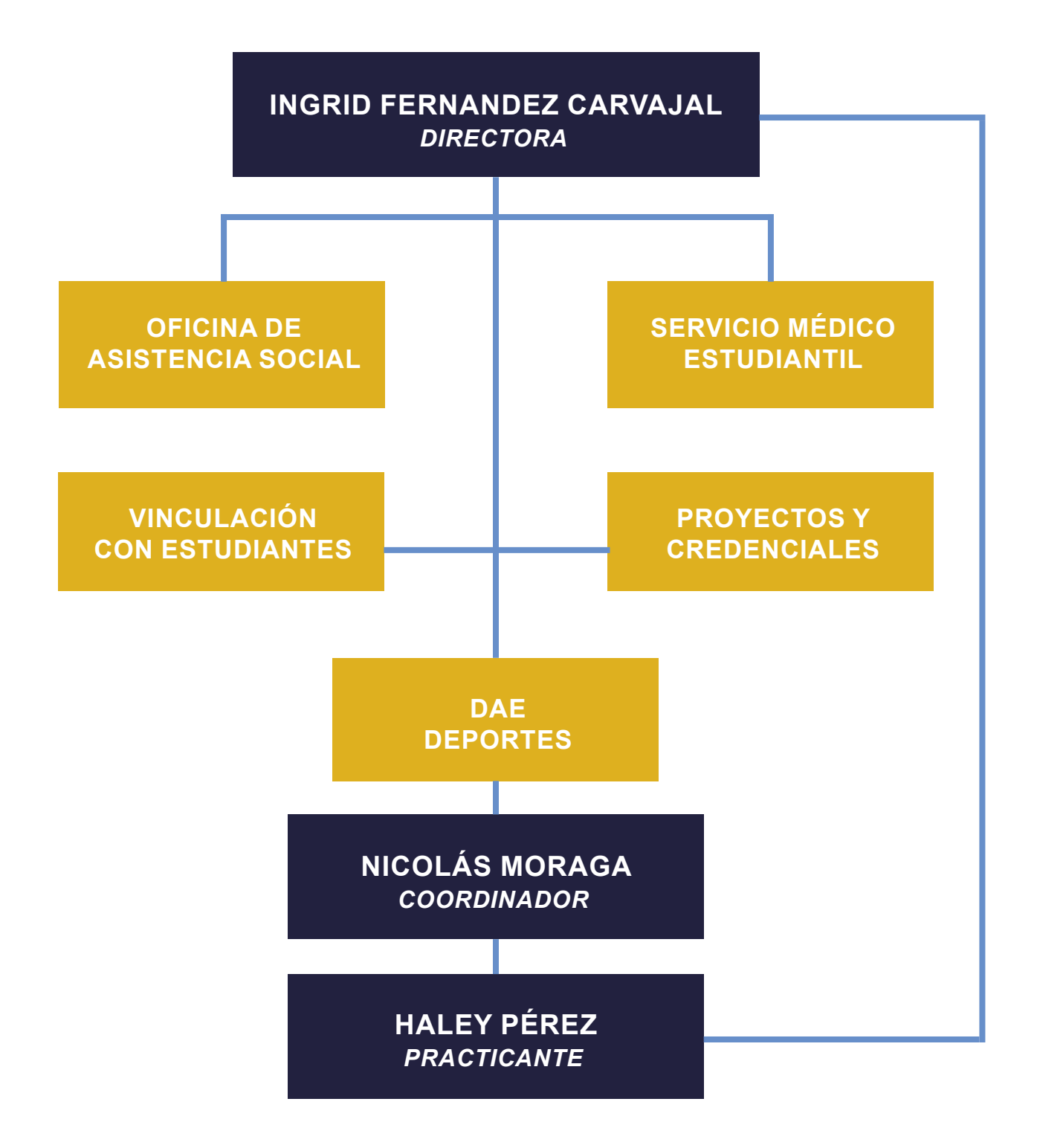

**7**

### **4. DESCRIPCIÓN DEL TRABAJO REALIZADO**

### *4.1 PUBLICACIÓN EN INSTAGRAM Y FACEBOOK SOBRE LA DAE*

La primera tarea que se fue encargada era realizar unas imágenes para las redes sociales de la DAE, las cuales cuenten con información general sobre el centro de práctica, con la finalidad de visibilizar a la DAE.

Las imágenes contaban con información sobre qué es la DAE, su ubicación, e información sobre las oficinas y sus funciones. También contaban con una portada y una última imagen la cual tenía un código QR para las cuentas de Facebook e Instagram de la DAE y los horarios de atención de cada oficina.

La tarea fue realizada principalmente en Adobe Illustrator, donde se realizaron mesas de trabajo de 1080x1080 pixeles, ya que es el formato que ocupan las imágenes de Instagram. Sin embargo también se sacaron unas cuantas fotografías, las cuales fueron retocadas en Adobe Photoshop para poder ser colocadas de manera adecuada.

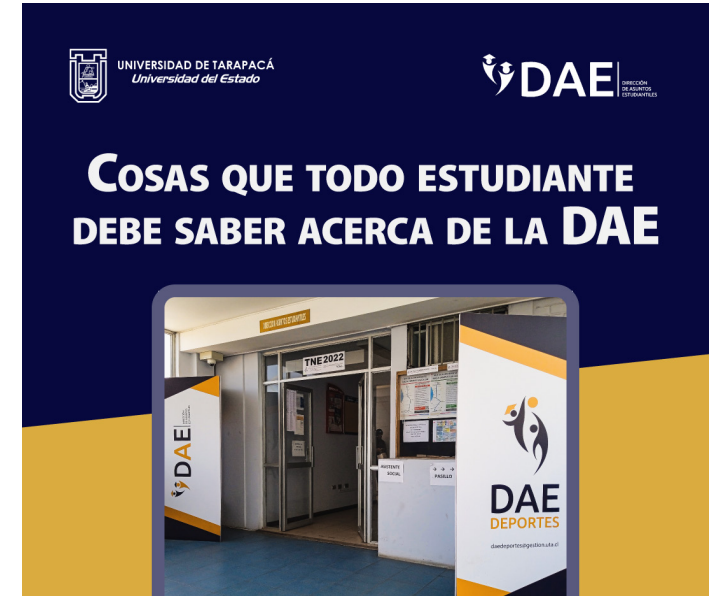

### PARA MÁS INFORMACIÓN...

Las oficinas de la DAE atiendien de lunes a viernes durante los siguientes horarios:

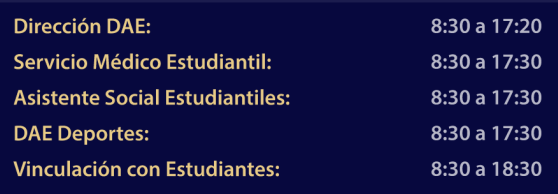

### **Visita nuestras redes:**

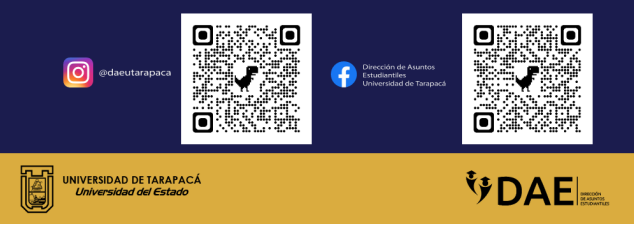

### *4.2 PASOS A SEGUIR EN CASO DE UNA EMERGENCIA DE SALUD (PDF)*

La segunda tarea fue asignada y realizada en paralelo a la primera, y consistía en generar un PDF con información acerca de los pasos que un estudiante o funcionario deberían seguir en caso de presenciar una emergencia de salud dentro de la Universidad de Tarapacá.

La información del PDF consistía específicamente sobre qué hacer dependiendo de la gravedad de la situación presente, así como una última página sobre qué pasa apenas el estudiante o funcionario llame al guardia de la UTA.

Al igual que las imágenes de la primera tarea, el PDF fue creado con Adobe Illustrator. También se realizó una imagen de un guardia para la última mesa de trabajo del documento utilizando el mismo programa. Además de los colores institucionales, se optó por utilizar el color anaranjado debido a su asociación con el peligro gracias a la psicología del color.

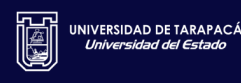

# **VDAEL**

# ¿Qué hacer en caso de una emergencia de salud en la UTA?

VDAE

## **Evaluar Signos**

Evalúa la gravedad de la emergencia presentada por el alumno:

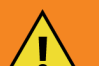

1

· Sangrado evidente · Pérdida de conciencia

· Dificultad respiratoria severa

· Algún otro problema de salud menos grave

### *4.3 PASOS A SEGUIR EN CASO DE UNA EMERGENCIA DE SALUD (IMG)*

La segunda parte de la segunda tarea fue asignada una vez el PDF que se asignó al principio estuvo listo. Consistió en entregar un afiche en formato cuadrado para ser publicado en Instagram, el cual contendría un código QR que dirigiría al PDF realizado.

Aparte de eso, se asignó crear un sticker con el mísmo código QR el cual sería pegado en varios sitios del campus Saucache de la Universidad de Tarapacá.

El afiche contendría una pequeña invitación a revisar el contenido del código QR, especificando que se trata de unarchivo con instrucciones sobre qué hacer en caso de presenciar una emergencia de salud dentro de la universidad. Por otro lado, el sticker igual contiene una invitación similar, pero mucho más breve, haciendo más énfasis en la presencia del código QR.

Tanto el afiche como el sticker fueron creados en Adobe Illustrator. El código QR fue generado y entregado por el empleador.

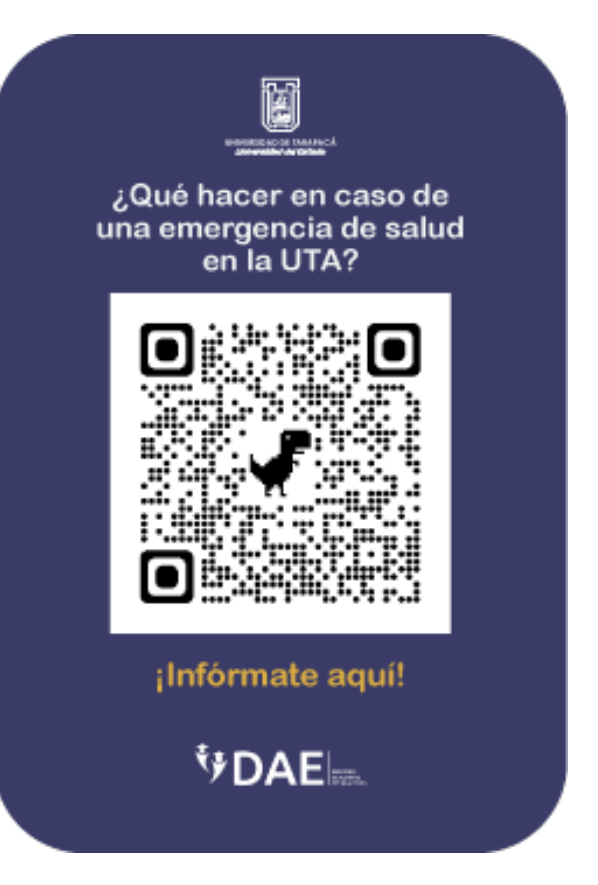

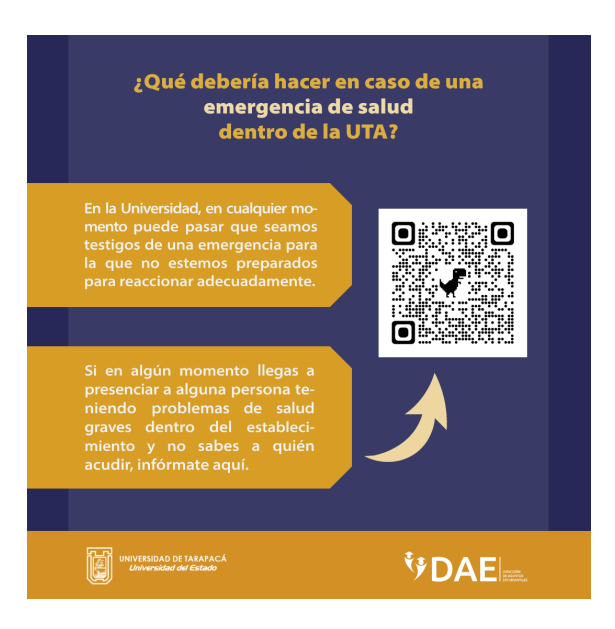

### *4.4 AFICHE SOBRE EL ANIVERSARIO 41 DE LA UTA*

La tercera tarea asignada fue relacionada al aniversario número 41 de la Universidad de Tarapacá, para el cual la DAE organizó unos cuantos eventos. La tarea consistió en crear un afiche para ser impreso y distribuido a través de la universidad para promocionar los eventos organizador por la DAE.

La información que se requirió agregar al afiche era una invitación a los eventos organizados así como información sobre estos, teniendo que integrar el nombre del evento así como los horarios y los lugares en los que se llevarían a cabo. También había que integrar imágenes relacionadas a cada evento.

En un principio se utilizó la técnica del duotono para la integración de las imágenes, sin embargo debido a pedido del centro de práctica, se optó por ponerlas a full-color.

Los eventos que se cubrieron en el afiche fueron la competencia interfacultades de atletismo, el fit dance masivo, la segunda feria social estudiantil de emprendimiento y la final del torneo interfacultades de fútbol.

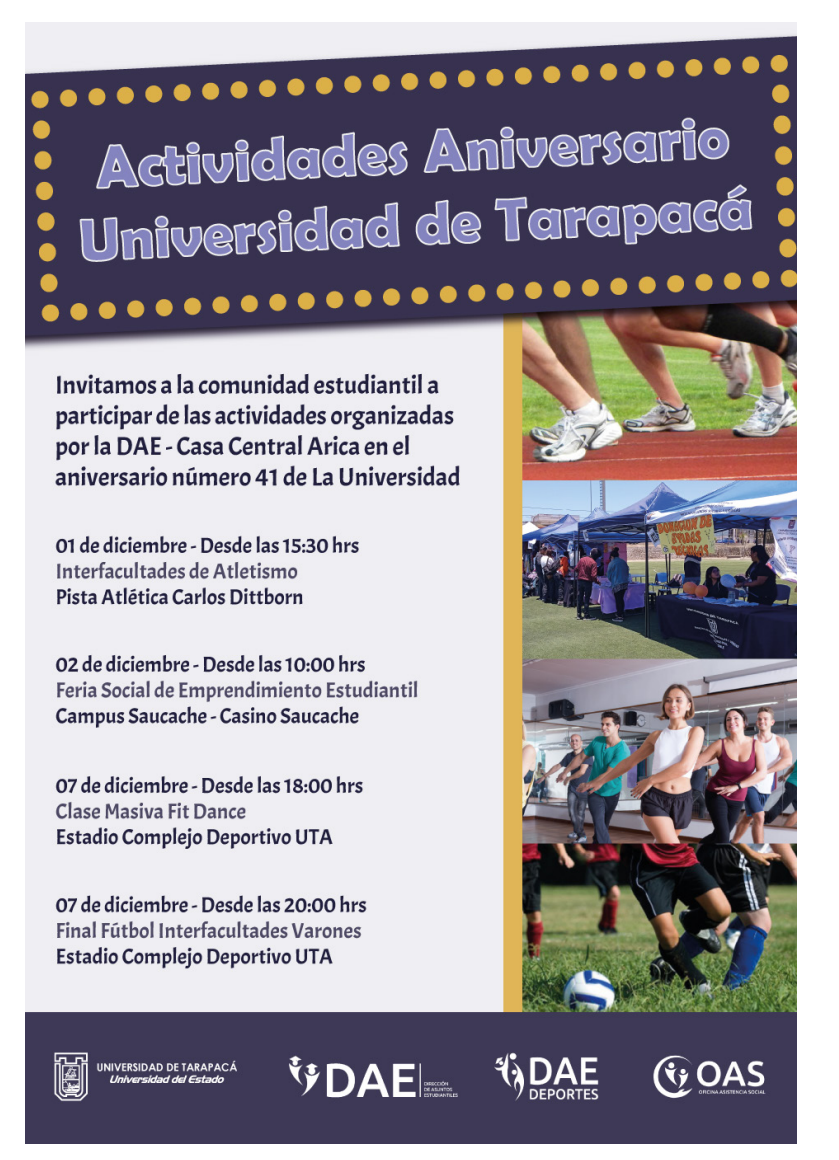

### *4.5 IMÁGENES PROMOCIONALES PARA EVENTOS DE ANIVERSARIO*

En conjunto al afiche, también se requirió la creación de imágenes individuales para cada evento que se llevaría a cabo en el aniversario, las cuales estarían en formato cuadrado ya que se requería que se publicaran en redes sociales.

Se requirieron tres imágenes distintas. La primera para el campeonato de atletismo, la segunda para la final de fútbol y la tercera para la feria de emprendimiento, debido a que ya se había creado una imagen para promocionar el Fit Dance anteriormente.

Se buscó utilizar la teoría del color para el desarrollo de las imágenes, y para la imagen de la feria de emprendimiento se ocuparon fotografías sacadas personalmente durante la primera feria que se realizó a mediados de semestre.

La información de las imágenes era la misma que la agregada en el afiche.

Por último, también se requirió crear una imagen similar al afiche pero más resumida, en formato cuadrado para ser igualmente publicada en redes sociales junto a las imágenes mencionadas anteriormente.

Tanto el afiche como estas imágenes fueron creados en Adobe Illustrator.

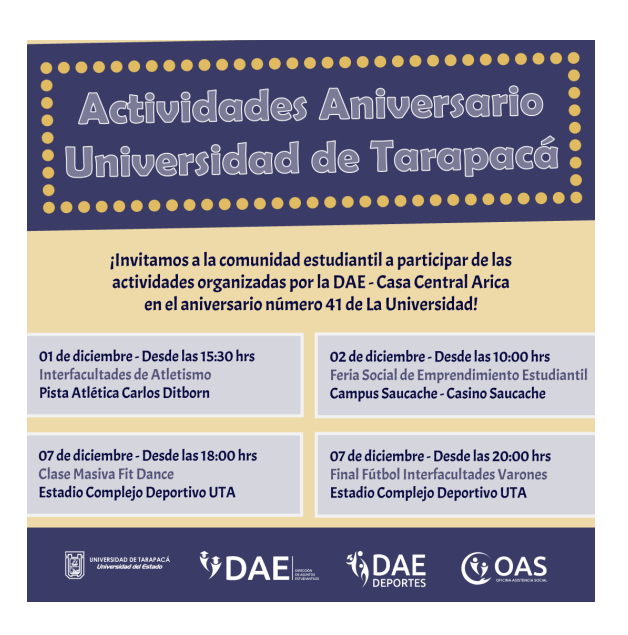

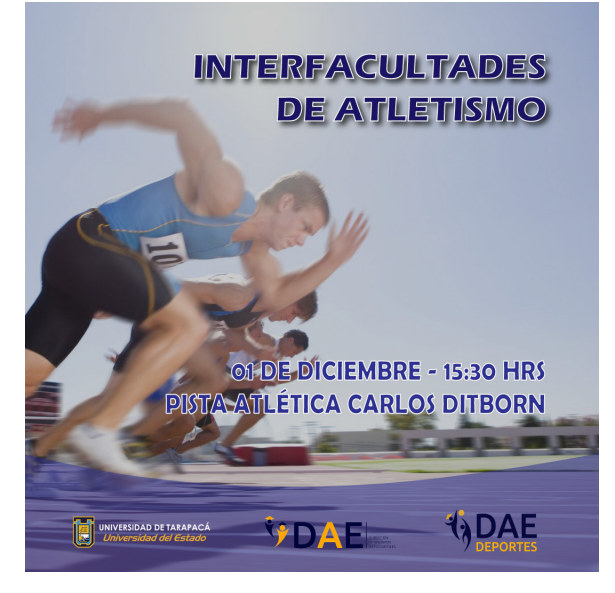

### *4.6 REALIZACIÓN DE PROPUESTAS DE ADHESIVOS PARA PUERTAS*

La cuarta tarea se realizó en conjunto con los practicantes de la Oficina de Asistencia Social y el Servicio Médico Estudiantil, y consistió en realizar propuestas para unos adhesivos para las puertas de las oficinas de la DAE.

Se entregaron dos medidas distintas: 78x196 cm y 90x200 cm, y se realizaron 3 adhesivos para cada una de las medidas. Los adhesivos debían ser para el Servicio Médico Estudiantil, la Oficina de Asistencia Social, y la oficina central de la DAE y debían contener información tal como los horarios de atención y la información de contacto de cada oficina., así como una breve descripción de la función de la oficina a la que pertenece el adhesivo.

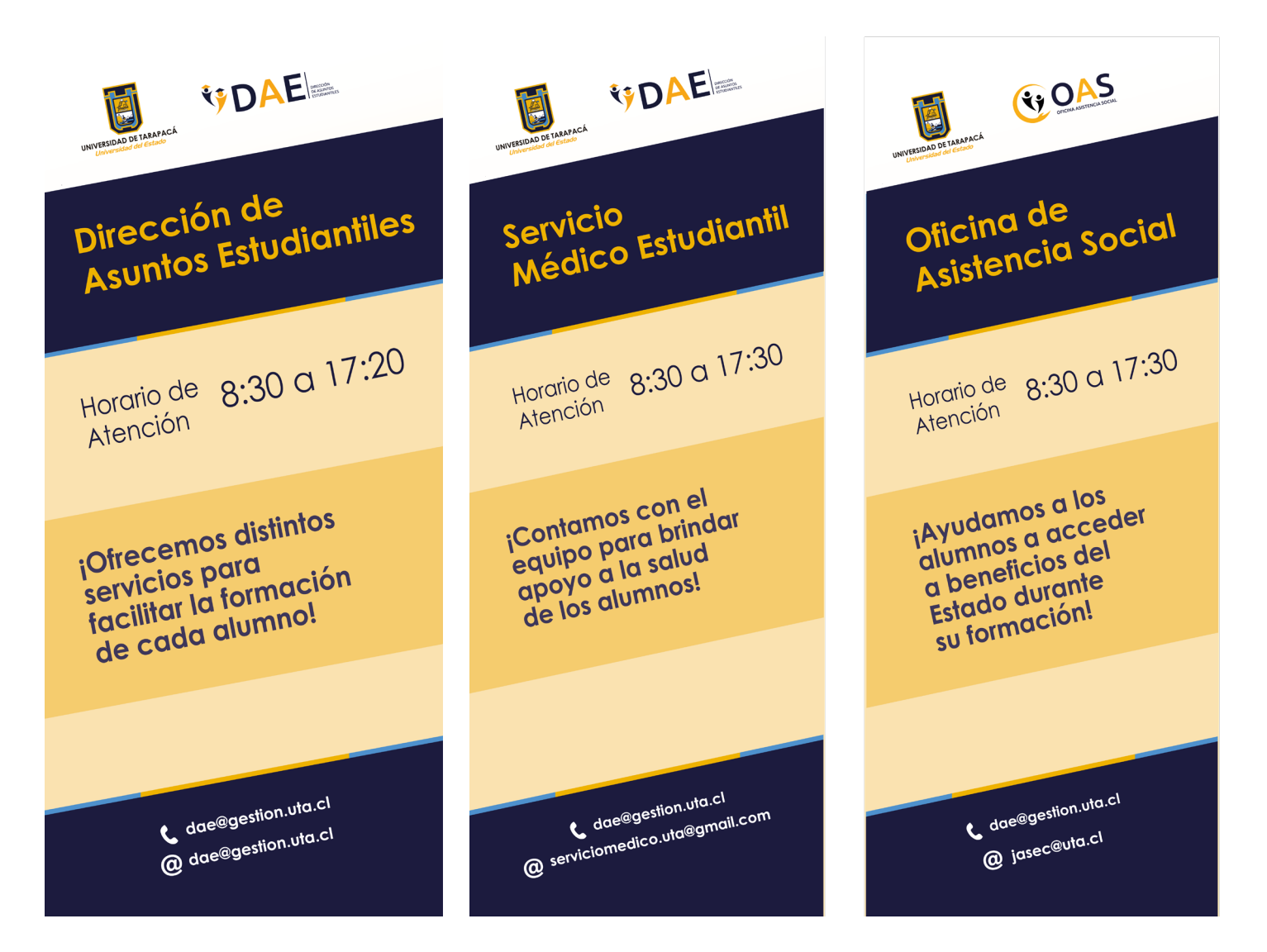

### *4.7 REVISTA RESUMEN DE ACTIVIDADES 2022*

La quinta tarea asignada fue una revista en formato digital sobre las actividades realizadas por las diferentes oficinas de la DAE durante todo el año 2022. La revista contenía información breve sobre la finalidad de la oficina en cuestión, así como la cobertura respecto a años previos, una lista de proyectos realizados y una tabla de objetivos para los años siguientes.

El documento fue realizado en Adobe Indesign, y ocupó fotografías tanto sacadas por el personal de la DAE como por mí. La información que se incluyó en la revista fue proporcionada por el empleador.

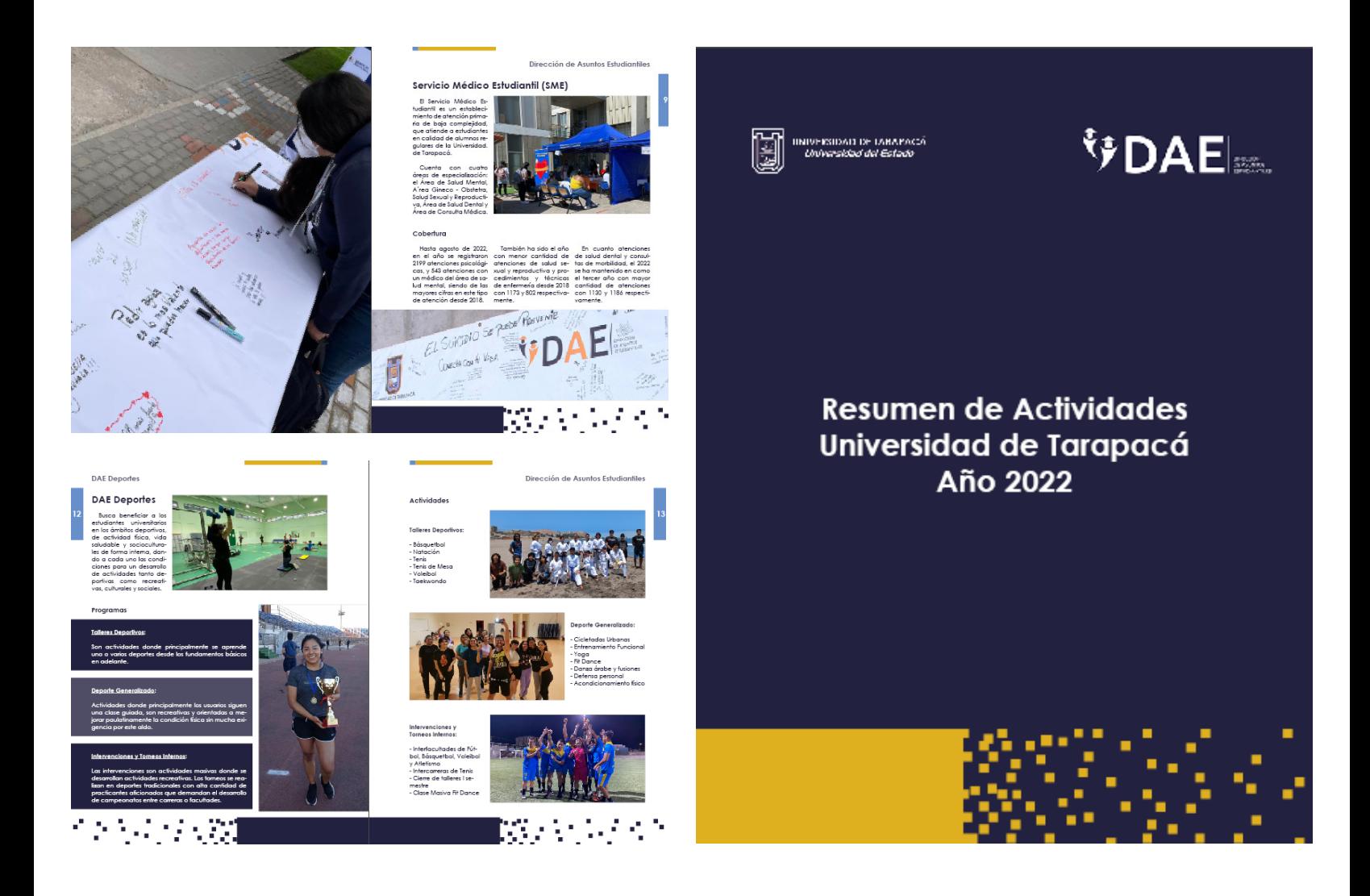

### *4.8 TARJETA DE NAVIDAD*

La última tarea asignada fue realizar una tarjeta de navidad para ser publicada en las redes sociales de la DAE.

La tarjeta fue realizada con el programa Adobe Illustrator.

En un principio se tenía la idea de crear una tarjeta más colorida, utilizando principalmente color rojo con un degradado dorado para los bordes y unos árboles color verde. Sin embargo, a pedido de la Directora de la DAE de crear algo más "institucional" se cambió la propuesta a una que ocupara los colores de la Universidad. Para esto se mantuvieron los árboles, pero se los relleno de un solo color para crear una silueta de ellos y ponerlos sobre un fondo azul.

Además de eso, la tarjeta debía contener los isologotipos de la UTA, la DAE, y las cinco oficinas que la conformaran. Para que los dos primeros isologotipos tomaran un mayor protagonismo dentro de la composición, se los colocó a mayor tamaño en la parte superior de la imagen, mientras los otros cinco isologotipos en la parte inferior de esta.

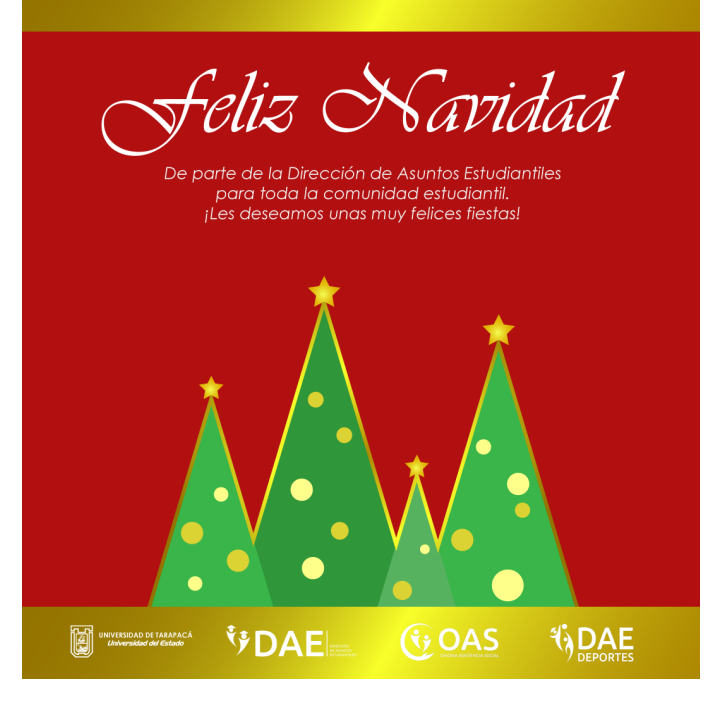

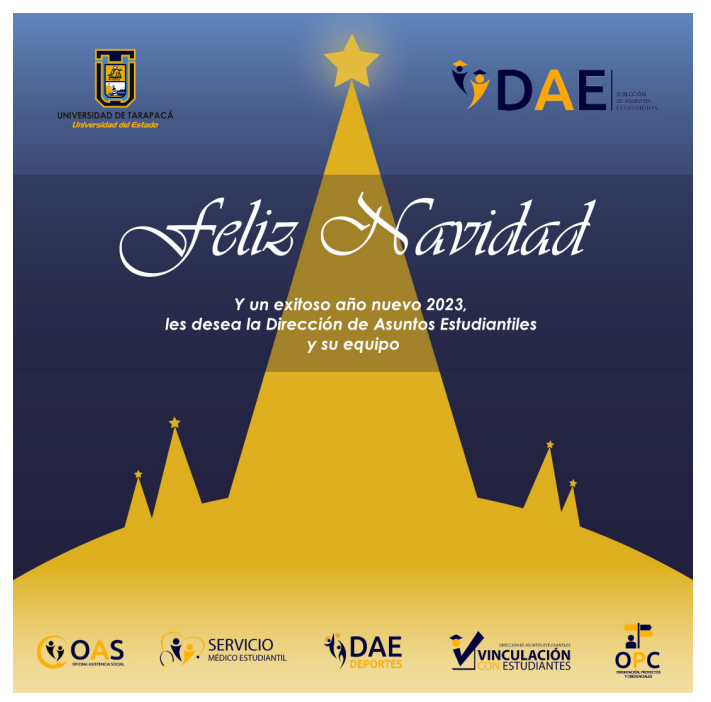

### **5. EXPERIENCIAS ADQUIRIDAS**

### *5.1 CONOCIMIENTOS TÉCNICOS ADQUIRIDOS*

a. Se reforzaron los conocimientos adquiridos en semestres anteriores respecto al uso de los software Adobe Photoshop, Adobe Illustrator y Adobe Indesign. Principalmente en los últimos dos, ya que Illustrator fue el programa más utilizado, mientras que Indesign se ocupó tanto para este informe, como para el Resumen de Actividades del 2022, el cual fue el trabajo más largo de desarrollar.

b. Se desarrolló un mejor uso del contraste de color, ya que es una técnica que debió ocuparso a lo largo de toda la práctica, ya que tenía que trabajar principalmente con dos colores, los cuales eran los colores institucionales, y en varias ocasiones tuve que hacer que los grados de saturación de cada uno se vean bien entre sí.

c. Como tuve que trabajar en un formato específico durante la mayor parte de la práctica, me tocó adaptarme al formato cuadrado para distribuir y redactar la información que quería entregar.

### *5.2 HABILIDADES ADQUIRIDAS*

a. Se desarrollaron mis habilidades sociales al tener que trabajar en conjunto con otras unidades de la DAE. Podría decir que mis habilidades de comunicación mejoraron mucho gracias a esto también.

b. Desarrollé habilidades para realizar trabajos completos en un tiempo limitado, algo que no pude desarrollar completamente la práctica anterior al tratarse de un solo proyecto realizado en conjunto, sin embargo esta práctica sí pude hacerlo ya que tuve que trabajar en más de un proyecto.

c. Relacionado al punto anterior, también aprendí a definir prioridades de mejor manera, ya que en varias ocasiones tuve que trabajar en dos proyectos en paralelo, como sucedió con las tarea uno y dos, y como sucedió con el Resumen de Actividades y la tarjeta de Navidad.

### **6. CONCLUSIÓN**

En general, me voy de la práctica con una nota positiva. Siento que aprendí mucho y me desenvolví bastante bien con la manera en la que trabajé. La única observación que tengo es que en ocasiones hubiese preferido que el feedback hacia mi trabajo fuese más directo, ya que en varias ocasiones presentaba una propuesta sobre un trabajo y me daban el visto bueno, pero unos días más adelante me decían que tenía que cambiar algo, y al estar trabajando con un tiempo limitado, podía volverse un poco angustiante cuando había que sacar una publicación rápido, más considerando que también estuve haciendo la práctica durante la segunda mitad del semestre, y por lo tanto tenía otros trabajos de los ramos del plan común en los que trabajar.

Sin embargo, a pesar de los problemas, me gustó mucho trabajar en la DAE. Como dije, siento que aprendí mucho, y más que nada, mejoré en las cosas que ya sabía hacer. Disfruté tener un espacio en el que trabajar con pocas distracciones, y es algo que la verdad ayudó avanzar muy rápido con los trabajos.

También, algo que creo que debo mencionar es que la peor parte de la práctica fue el comienzo. Tengo entendido que el centro de práctica al que se me asignó en un principio al final no terminó por lanzar el proyecto, pero una vez me asignaron a este centro de práctica, se tardaron mucho en contactarme, por lo que empecé la práctica cuando ya quedaban solamente dos meses de clase y en más de una ocasión creí no poder ser capaz de completar las horas. De hecho la bitácora fue firmada el mismo día en el que tuve que hacer la entrega de este informe. Siento que es algo que pudo haberse organizado mejor.

Por último, el trabajo de los adhesivos quedó inconcluso debido a la falta de tiempo, y de igual manera, creo que el del Resumen de Actividades 2022 podría pulirse más, y de ser posible, me gustaría poder terminarlos de ser posible como algo externo a todo el tema de la práctica laboral.

### **7. REFERENCIAS**

1 Universidad de Tarapacá. *DAE - Universidad de Tarapacá.* https://www.uta.cl/index.php/dae/

### **8. ANEXOS**

1. Bitácora:

https://drive.google.com/file/d/1KMl3AjaZ9TPk9Il\_2XhrjRNYHyv8cXAD/view?usp=sharing

2. Imágenes de Visibilización DAE (PDF):

https://drive.google.com/file/d/1LPeZwXn3d9BAw2jydv1hq2agOmZeqgnW/ view?usp=sharing

3. PDF de Emergencias de Salud: https://drive.google.com/file/d/1Pr3tbiG0zlUhPiB6T8Pk8pOeHYrL6gk2/view?usp=sharing

4. Afiche Aniversario 41: https://drive.google.com/file/d/1gCIe2ZLRF1ZE3XcX2Aa6avDu6MIfKXLk/view?usp=sharing

5. Imágenes Actividades de Aniversario 41 de la UTA: https://www.instagram.com/p/CljCLpzNIsN/

6. Resumen de Actividades DAE 2022 https://drive.google.com/file/d/1tussOtqNMwmnBN9K0ipcG22VuCnVC8Sh/ view?usp=sharing

7. Tarjeta de Navidad https://drive.google.com/file/d/1R4P\_O56pi4uhaOlr2N0lmFebe7-halc0/view?usp=sharing

# **Práctica Laboral II**  *Informe de Práctica*

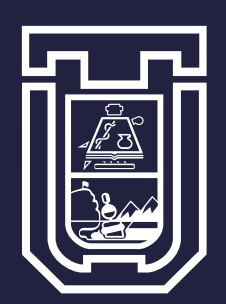

**UNIVERSIDAD DE TARAPACÁ**

**Haley Veruca Pérez Núñez** *Arica - Chile, 2022*